#### <<AutoCAD

<<AutoCAD >>

- 13 ISBN 9787113030438
- 10 ISBN 7113030432

出版时间:1998-08

PDF

http://www.tushu007.com

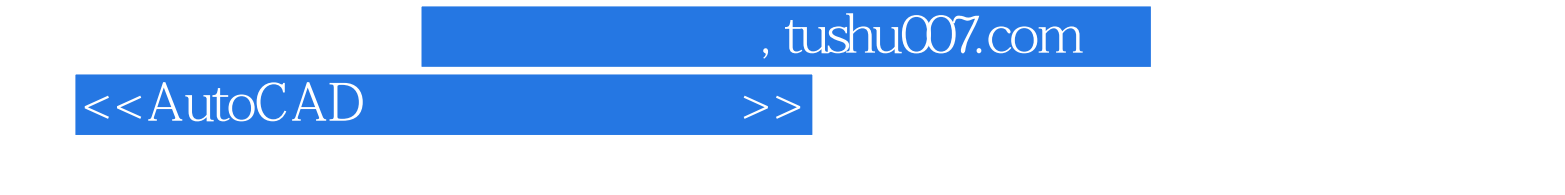

AutoCAD AutoCAD AutoCAD

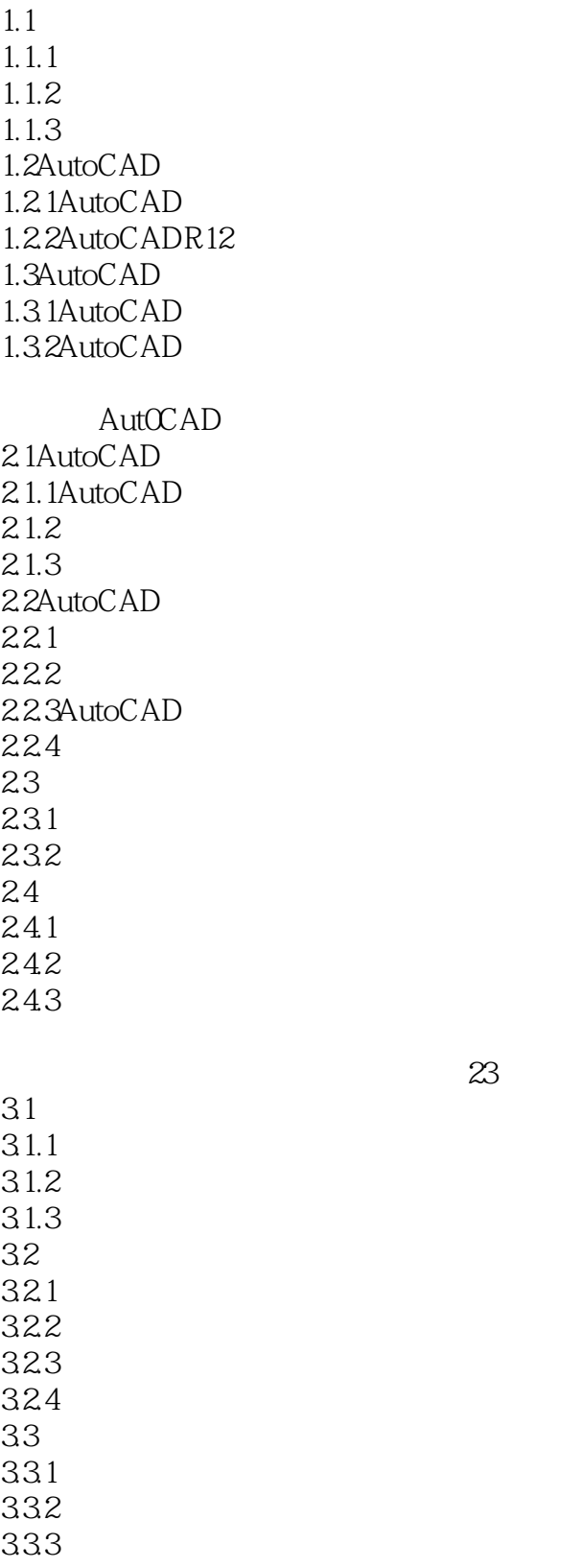

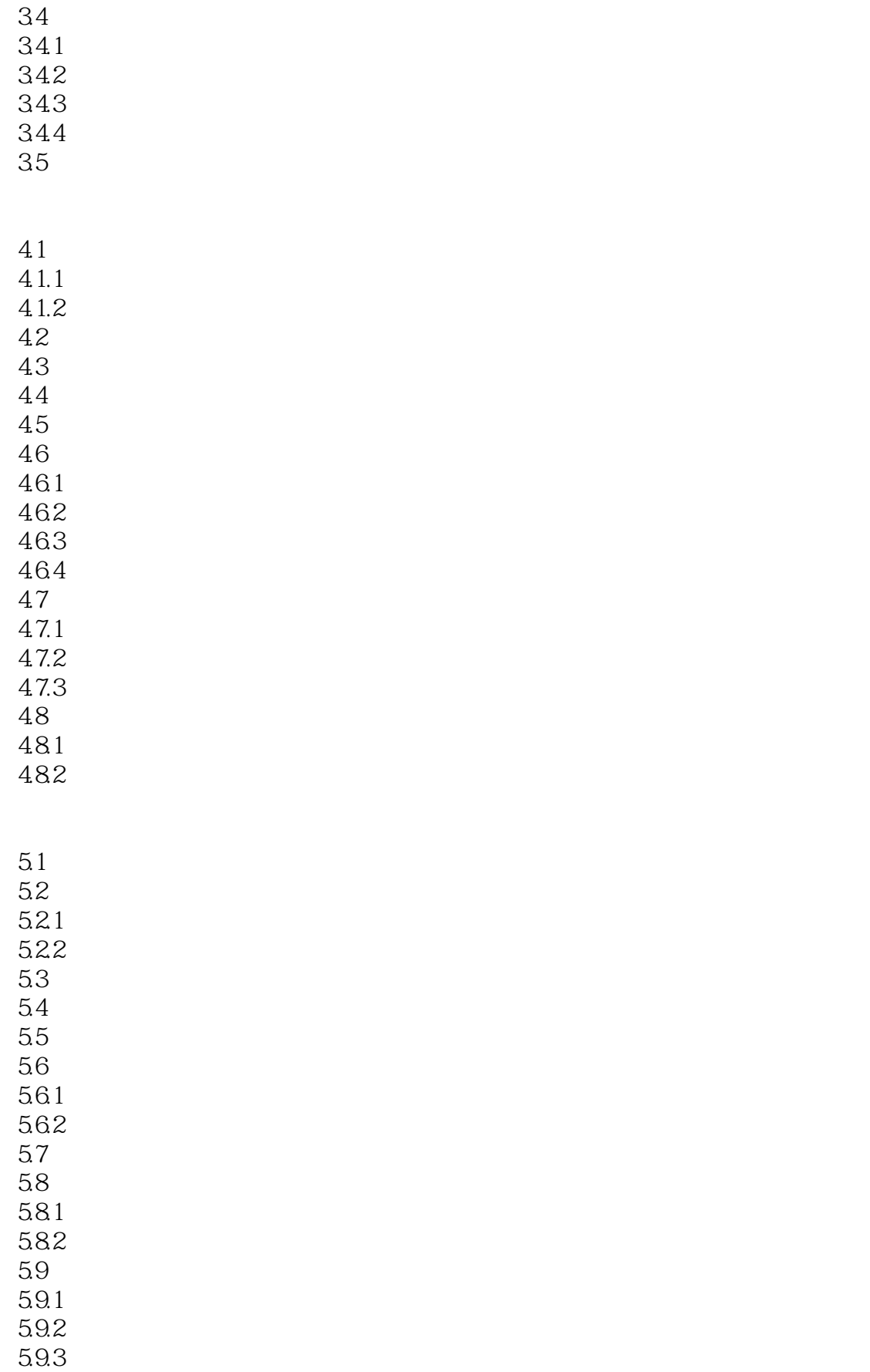

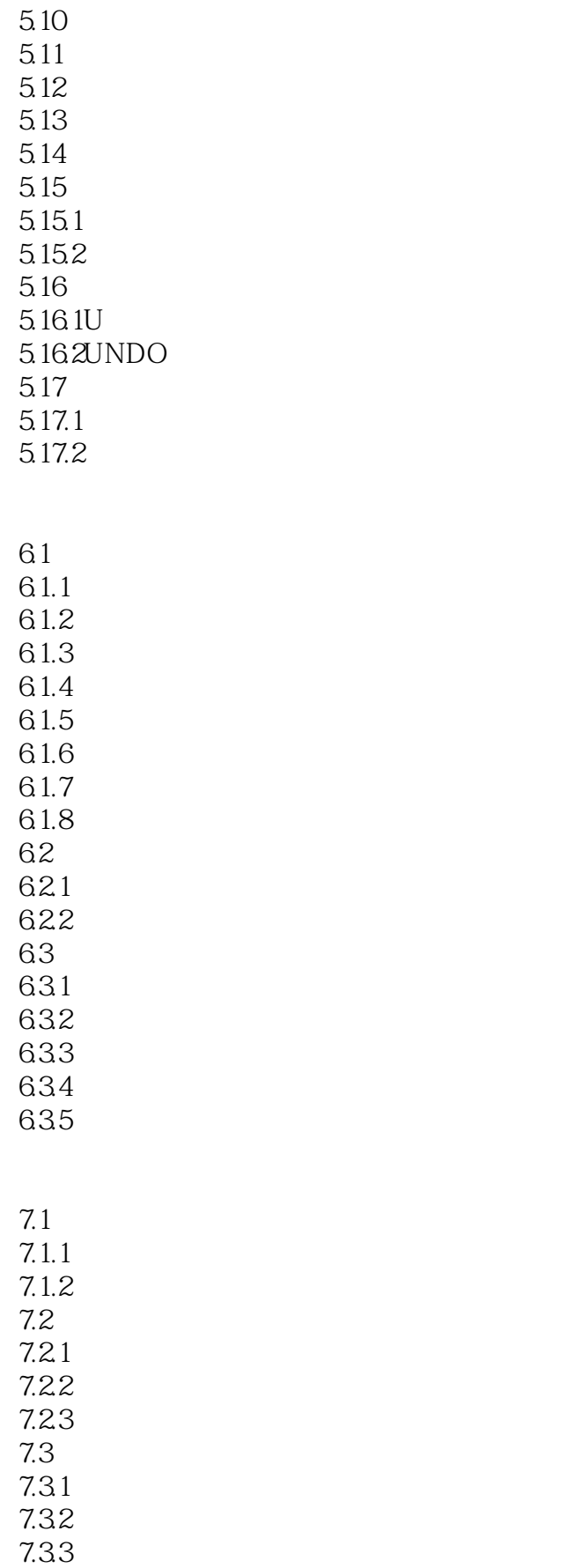

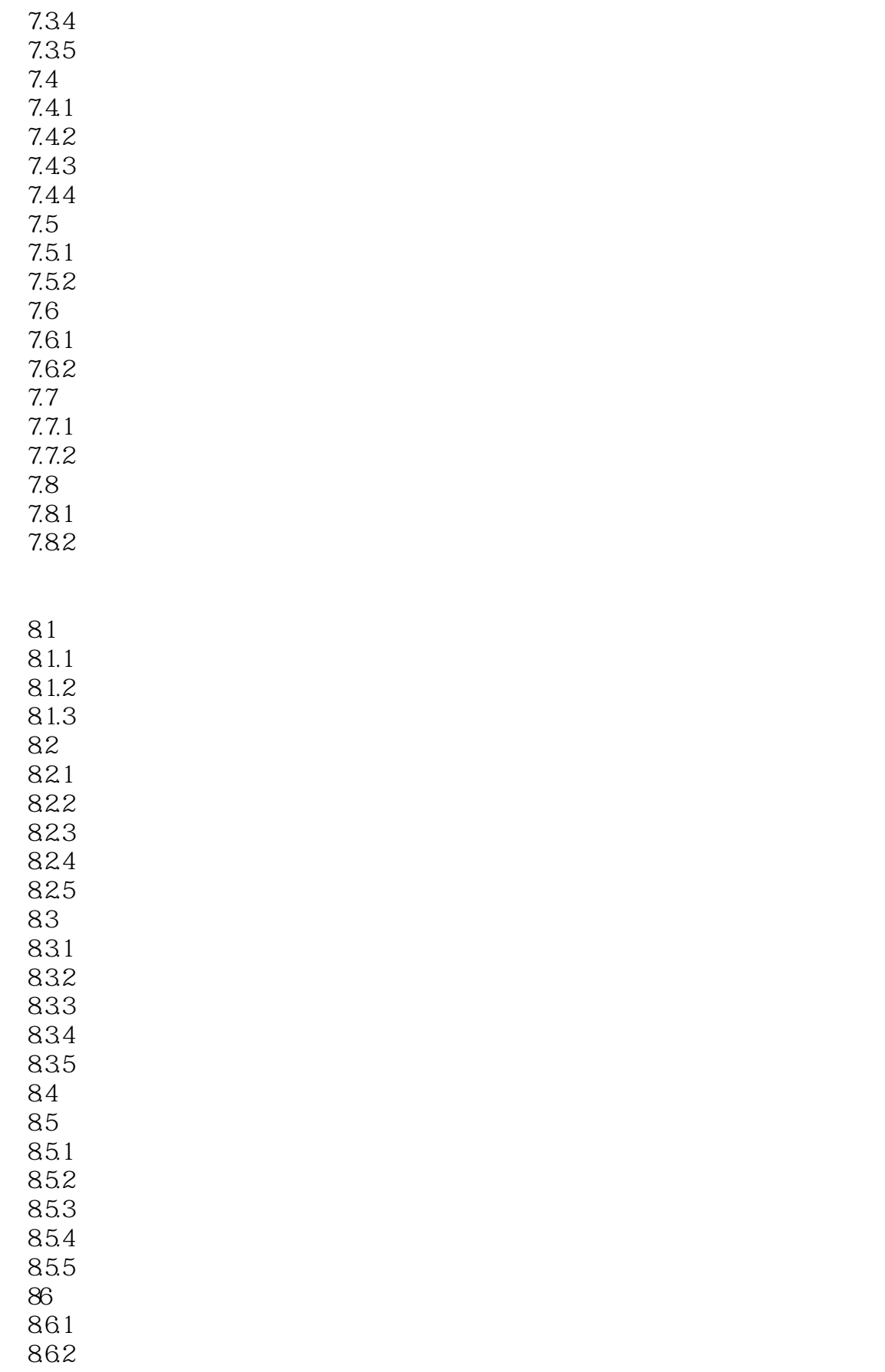

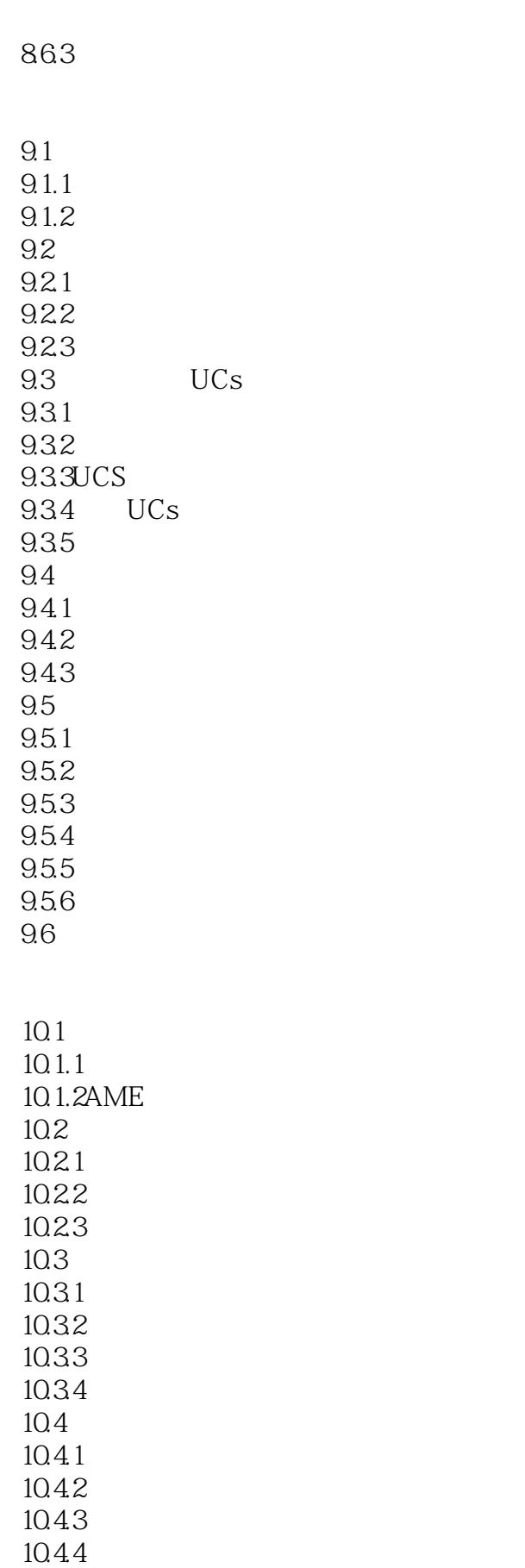

#### <<AutoCAD

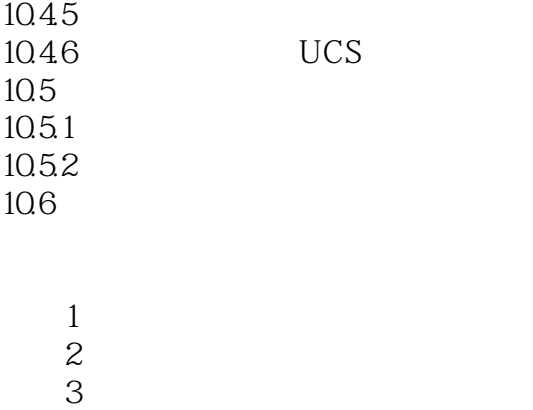

 $\frac{4}{5}$  $5$ 

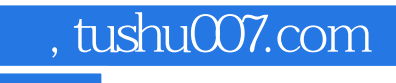

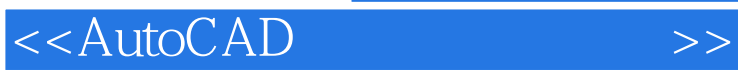

本站所提供下载的PDF图书仅提供预览和简介,请支持正版图书。

更多资源请访问:http://www.tushu007.com